# **DVD Super MULTI ドライブ (DVD ± R 2 層書込)取扱説明書**

C79725000

お買い上げいただいたコンピュータには、DVD Super MULTI ドライブ(以降、本ド ライブ)が搭載されています。 本書では、適応メディアや各部の名称と働きなどについて説明しています。ご使用 の前に必ずお読みください。

本ドライブを使用する場合の注意や基本的な使い方は、コンピュータの『ユーザー ズマニュアル』に記載しています。あわせてお読みください。

- 使用上の注意について :『ユーザーズマニュアル』 「安全にお使いいただく ために」、および「製品保護上の注意」
- 基本的な使い方について:『ユーザーズマニュアル』-「コンピュータの基本操作」 -「CD/DVD ドライブを使う」

## <u>▶ 適応メディア</u><br>────────

本ドライブで使用可能なメディアの種類と、本ドライブでの読み込み / 書き込 み速度は、次のとおりです。

書き込みは、使用するメディア側の対応速度の範囲内で行ってください。また、 メディア側で対応していても、本ドライブでの書き込み速度(最大)を超える 書き込みはできません。

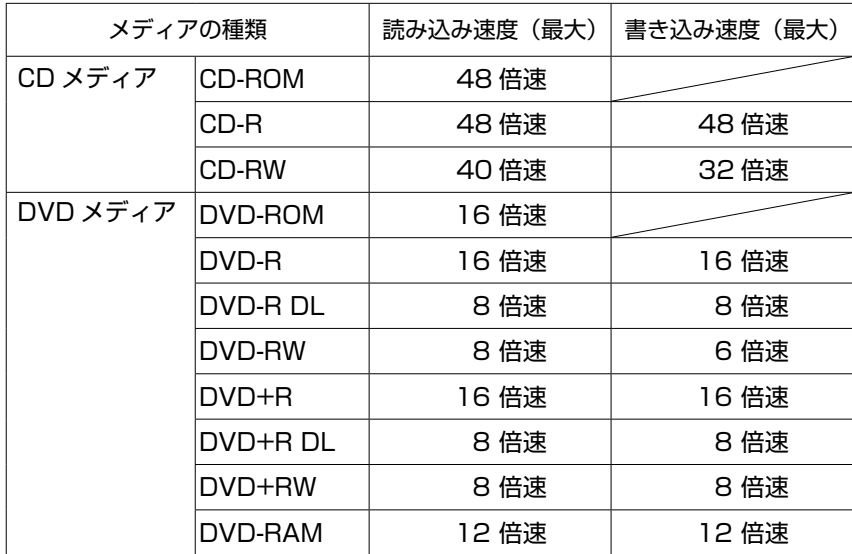

- 本ドライブで使用可能なメディアであっても、ソフトウェアが対応 していない場合は、読み込みや書き込みができません。詳しくはソ フトウェアに添付のマニュアルをご覧ください。
- 本ドライブで作成した DVD VIDEO は、市販の DVD プレイヤーでも 再生が可能です。ただし、プレイヤー側が各メディアに対応してい る必要があります。
- カートリッジに収納されている DVD-RAM メディアは、カートリッ ジから取り出せない場合、本ドライブで使用できません。カートリッ ジから取り出せる DVD-RAM メディアは、使用できます。

## <mark>▶ 各部の名称と働き</mark>

本ドライブの各部の名称と働きは、次のとおりです。

#### <前面パネル>

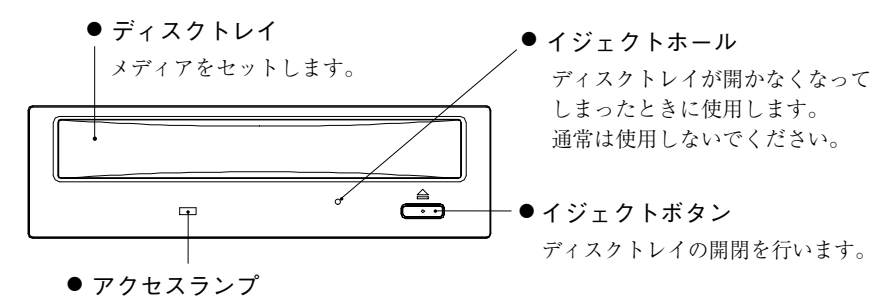

本ドライブへのアクセス時に緑色に点滅します。

#### <背面パネル>

● ジャンパスイッチ

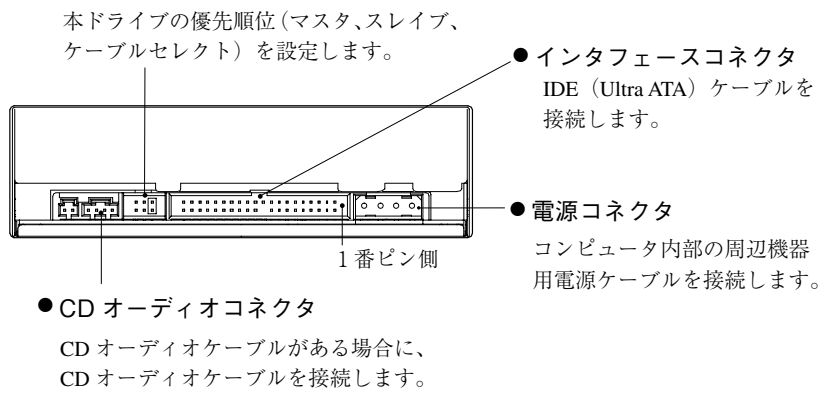

本ドライブを増設する場合など、コンピュータに本ドライブを取り付ける場 合は、コンピュータの『ユーザーズマニュアル』-「システムの拡張」をご 覧ください。

コンピュータによっては、IDE 装置の増設ができない機種もあります。

### 優先順位の設定(ジャンパスイッチ)

コンピュータに複数の IDE 装置を装着する場合、それぞれの IDE 装置で優先 順位の設定が必要です。

本ドライブを増設する場合は、優先順位を設定してください。

優先順位に関する詳細は、コンピュータの『ユーザーズマニュアル』-「シ ステムの拡張」-「IDE 装置の装着」をご覧ください。

本ドライブの優先順位は、背面にあるジャンパスイッチのジャンパピンで設 定します。

p.2「各部の名称と働き」-<背面パネル>

本ドライブでの各順位のジャンパピン設定位置は、次のとおりです。

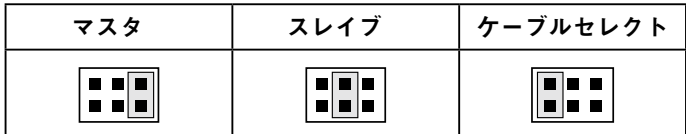

M/SW-9587 06.04.24(ED)